# **Global Objects**

© Gunnar Gotshalks  $23-1$ 

#### **Manifest Constants**

• More commonly known as **literals**

**Objects with their name being their value**

- > **Numbers 0, -1, 5, 5.123, -4.3^-6, ...**
- > **Strings "abcd", "I am a string", ...**

> **Characters 'a', '0', ...**

• **Symbolic Constant Principle**

**Do not use a manifest constant, other than zero or identity elements of basic operations, in any construct other than a symbolic constant declaration**

- > **File\_not\_found : STRING is "Cannot find file"**
- > **Char\_newline : CHARACTER is '%N'**

### **Global Constants**

• Group into appropriate classes

**class EDITOR\_CONSTANTS feature Insert : CHARACTER is 'i' Delete : CHARACTER is 'd' end**

• Use – multiple inheritance as required

**class EDITOR inherit EDITOR\_CONSTANTS feature ... reference by name ... Insert , Delete end**

- But: **EDITOR** is not an **EDITOR\_CONSTANTS**
	- » **Unlikely to substitute, still a bit jarring**

# **Global Constants – 2**

• Group into appropriate classes

**class EDITOR\_CONSTANTS feature Insert : CHARACTER is 'i' Delete : CHARACTER is 'd' end**

• Have an attribute for the shared constants

```
class EDITOR
feature
ed_const : EDITOR_CONSTANTS … create ed_const
   ed_const.Insert -- indirect reference …
end
```
### **User Type Constants**

- Need a mechanism to create and access constants for any type a user may create.
- Once routine

```
constant : UserType
  once
     create Result.make (...)
  end
```
• Example

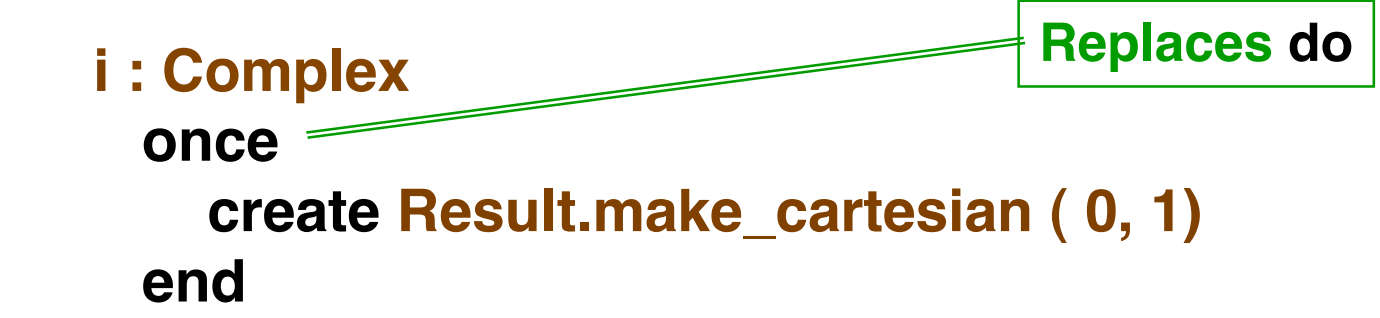

### **Once Routine**

- The body is executed only once
	- » **Result is saved and returned on every call**
	- » **For expanded variables, have true constants**
	- » **For references, have shared objects**

#### > **The referenced object can be modified**

- Using the make facility guarantees the constant satisfies the class invariants
- To prevent changes (e.g. in the value of complex i )

```
» Add to class invariant
```
 $i.x = 0$  and  $i.y = 1$ 

### **Shared Objects**

• Example of a message window in an interactive system

> > **Many classes will want to use the same message window – constant**

> **The displayed message changes, thus the window as an object changes**

**Message\_window : Window**

 **once**

 **create Result.make ( ... param for window ... ) end**

**... Example use ...**

**Message\_window.put\_text("The message")**

#### **Once Procedures**

• Can use the once mechanism to execute a procedure once – no value is returned

#### > **Display help windows**

- » **An initialization routine may be called from different classes depending upon what a user does**
- » **Do not execute if the user does not execute a method from a specific set**
- » **But only execute once even if user executes multiple methods from the set**
- Better than using a flag to control once only use as compiler enforces it

#### **Once Function Rule**

» **The result type of a once function may not be anchored and may not involve formal generic parameters**

### **Unique Values**

• Unique values are often used to distinguish cases

> **A frequent use of symbolic constants**

**IO\_completion\_code : INTEGER**

**successful\_open : INTEGER is 1 successful\_close : INTEGER is 2**

• Let compiler select values, rather than programmer

#### **successful\_open, successful\_close : INTEGER is unique**

• Values are unique and ascending if defined in one statement

**if code > successful\_open then ...**

**...**